# Package 'rPACI'

November 4, 2021

Title Placido Analysis of Corneal Irregularity

#### Version 0.2.2

Description Analysis of corneal data obtained from a Placido disk corneal topographer with calculation of irregularity indices. This package performs analyses of corneal data obtained from a Placido disk corneal topographer, with the calculation of the Placido irregularity indices and the posterior analysis. The package is intended to be easy to use by a practitioner, providing a simple interface and yielding easily interpretable results. A corneal topographer is an ophthalmic clinical device that obtains measurements in the cornea (the anterior part of the eye). A Placido disk corneal topogra-pher makes use of the Placido disk [Rowsey et al. (1981)][<doi:10.1001/archopht.1981.03930011093022>](https://doi.org/10.1001/archopht.1981.03930011093022), which produce a circular pattern of measurement nodes. The raw information measured by such a topographer is used by practitioners to analyze curvatures, to study optical aberrations, or to diagnose specific conditions of the eye (e.g. keratoconus, an important corneal disease). The rPACI package allows the calculation of the corneal irregularity indices described in [Castro-Luna et al. (2020)][<doi:10.1016%2Fj.clae.2019.12.006>](https://doi.org/10.1016%2Fj.clae.2019.12.006), [Ramos-Lopez et al. (2013)][<doi:10.1097%2FOPX.0b013e3182843f2a>](https://doi.org/10.1097%2FOPX.0b013e3182843f2a), and [Ramos-Lopez et al. (2011)][<doi:10.1097/opx.0b013e3182279ff8>](https://doi.org/10.1097/opx.0b013e3182279ff8). It provides a simple interface to read corneal topography data files as exported by a typical Placido disk topographer, to compute the irregularity indices mentioned before, and to display summary plots that are easy to interpret for a clinician.

License GPL-3

Encoding UTF-8

**Depends**  $R (= 3.5.0)$ 

Imports stats, graphics, grDevices, bnlearn, ggplot2, tidyr, ggpubr,

rlang

RoxygenNote 7.1.1

LazyData false

NeedsCompilation no

Maintainer Darío Ramos-López <dramoslopez@ual.es>

Repository CRAN

URL <https://cran.r-project.org/package=rPACI>, <https://github.com/dariorlual/rPACI/>

# <span id="page-1-0"></span>BugReports <https://github.com/dariorlual/rPACI/issues>

Date/Publication 2021-11-04 00:10:07 UTC

Suggests knitr, rmarkdown

VignetteBuilder knitr

Author Darío Ramos-López [aut, cre] (<<https://orcid.org/0000-0002-6127-6559>>), Ana D. Maldonado [aut] (<<https://orcid.org/0000-0001-8253-2526>>)

# R topics documented:

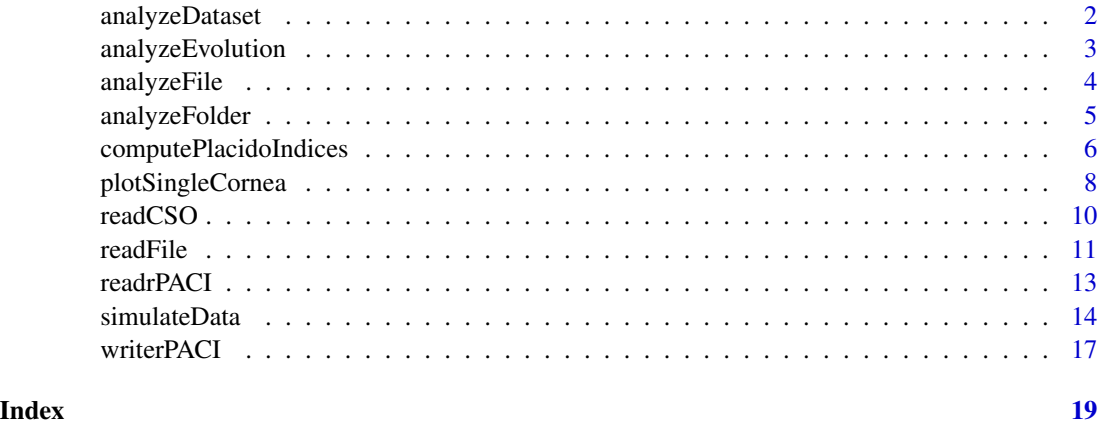

analyzeDataset *Analysis of a single corneal topography dataset*

#### Description

Analyze a corneal topography dataset (a data.frame in the rPACI format). This function combines the two operations of functions [computePlacidoIndices](#page-5-1) and [plotSingleCornea.](#page-7-1) It assumes a valid rPACI data.set is already available on memory.

# Usage

```
analyzeDataset(dataset, drawplot = TRUE)
```
# Arguments

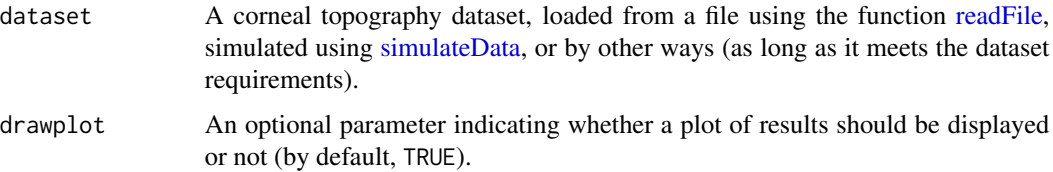

# <span id="page-2-0"></span>analyzeEvolution 3

# Details

The dataset is checked to verify it matches the rPACI format: it must contain 3 columns: x, y (with the X and Y Cartesian coordinates of data points) and ring index (1, 2, ...). The ring index column must contain positive integer numbers. The dataset must not contain NA values. Finally, all the rings must contain the same number of data points.

More details about supported file formats can be found in [vignette\("topographersDataFormat",](../doc/topographersDataFormat.html) [package = "rPACI"\)](../doc/topographersDataFormat.html), and about using rPACI in [vignette\("packageUsage", package = "rPACI"\)](../doc/packageUsage.html).

#### Examples

```
# Generate a sample dataset
dataset = simulateData(rings = 15, ringRadiiPerturbation = 0.7)
# Analyze this dataset:
analyzeDataset(dataset)
```
analyzeEvolution *Analysis of repeated measures of the same patient over time*

#### Description

Analyze the evolution of a patient over time. This function returns the Placido irregularity indices per time step and two temporal plots.

#### Usage

analyzeEvolution(data, fileExtension = "txt")

# Arguments

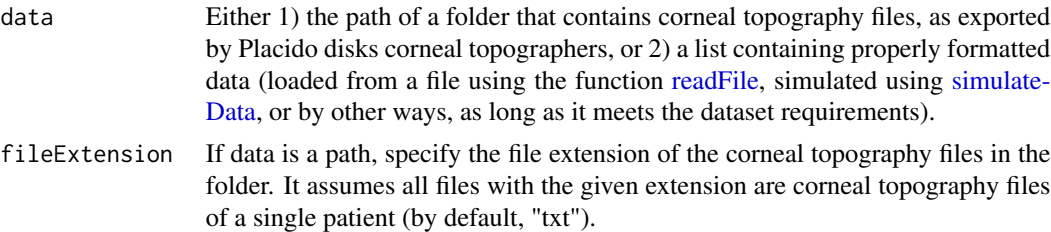

#### Details

If the data are loaded from a folder, it will assume that the temporal arrangement is the alphabetical order of the filenames. Therefore, it is advised to use proper file names, for instance using this date format: 'YYYY-MM-DD.txt'.

Moreover, the folder should contain data measures of just one patient, since the function will read all the files (with the given extension) of the specified folder. On the other hand, if the data are stored in a list, it will be assumed that the temporal order corresponds with the index of the dataset in the list.

<span id="page-3-0"></span>More details about supported file formats can be found in [vignette\("topographersDataFormat",](../doc/topographersDataFormat.html) [package = "rPACI"\)](../doc/topographersDataFormat.html), and about using rPACI in [vignette\("packageUsage", package = "rPACI"\)](../doc/packageUsage.html).

#### Examples

```
# EXAMPLE 1
# Simulate the patient's measures over time
dataT1 = simulateData(rings = 12, maximumMireDisplacement = 0.15, mireDisplacementAngle = 10)
dataT2 = simulateData(rings = 12, maximumMireDisplacement = 0.15, mireDisplacementAngle = 45)
dataT3 = simulateData(rings = 12, maximumMireDisplacement = 0.2, mireDisplacementAngle = 50)
# Create a list containing the data
data = list(
dataT1 = dataT1,
dataT2 = dataT2,
dataT3 = dataT3)
# Analyze the data over time
analyzeEvolution(data)
# EXAMPLE 2
# Specify a folder path to analyze a patient's evolution over time
analyzeEvolution(system.file("extdata/evolution/", package="rPACI"))
```
<span id="page-3-1"></span>analyzeFile *Analysis of a single corneal topography file*

### **Description**

Analyze a corneal topography file. This function combines together the three operations performed by the functions [readFile,](#page-10-1) [computePlacidoIndices,](#page-5-1) and [plotSingleCornea.](#page-7-1) The result is a data. frame in the same format given by [computePlacidoIndices.](#page-5-1)

More details about supported file formats can be found in vignette ("topographersDataFormat", [package = "rPACI"\)](../doc/topographersDataFormat.html), and about using rPACI in [vignette\("packageUsage", package = "rPACI"\)](../doc/packageUsage.html).

#### Usage

```
analyzeFile(path, drawplot = TRUE)
```
#### Arguments

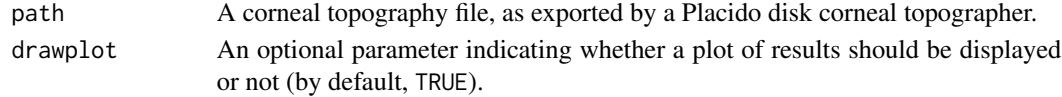

# Value

A data.frame containing the Placido irregularity indices as well as the diagnose, with a single row and columns:

# <span id="page-4-0"></span>analyzeFolder 5

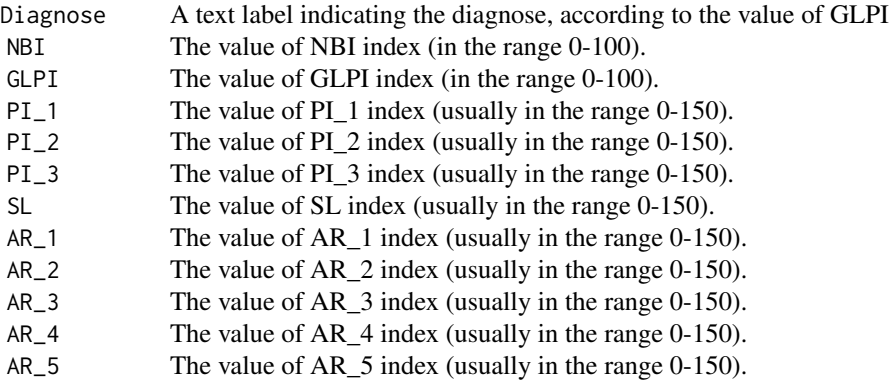

# Examples

# Read the file, compute the indices and show results in one step with: results = analyzeFile(system.file("extdata","N01.txt", package="rPACI"))

```
# The previous command is equivalent to:
dataset = readFile(system.file("extdata","N01.txt", package="rPACI"))
results = computePlacidoIndices(dataset)
# If drawplot=TRUE, then it also performs:
plotSingleCornea(dataset, results)
```
analyzeFolder *Analysis of all corneal topography files in a folder*

### Description

This function analyzes all corneal topography files that are stored in a common folder. It is equivalent to use [analyzeFile](#page-3-1) on each file in the folder, and then binding the results.

#### Usage

```
analyzeFolder(
  path,
  fileExtension = "txt",
  individualPlots = FALSE,
  summaryPlot = FALSE
)
```
#### Arguments

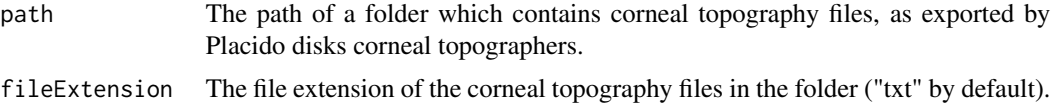

<span id="page-5-0"></span>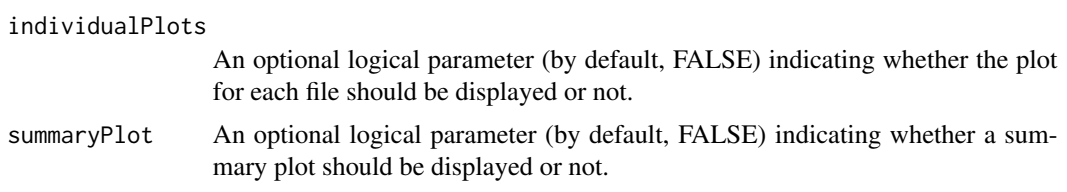

# Details

This function assumes all files in the folder that have the extension given by the argument fileExtension ("txt", by default) are corneal topography files and are to be processed. The result is a data.frame in the same format yield by [computePlacidoIndices](#page-5-1) or [analyzeFile,](#page-3-1) but with as many rows as matching files were found in the folder.

More details about supported file formats can be found in [vignette\("topographersDataFormat",](../doc/topographersDataFormat.html) [package = "rPACI"\)](../doc/topographersDataFormat.html), and about using rPACI in [vignette\("packageUsage", package = "rPACI"\)](../doc/packageUsage.html).

#### Value

A data.frame containing the Placido irregularity indices as well as the diagnose, with as many rows as data files in the folder, and columns:

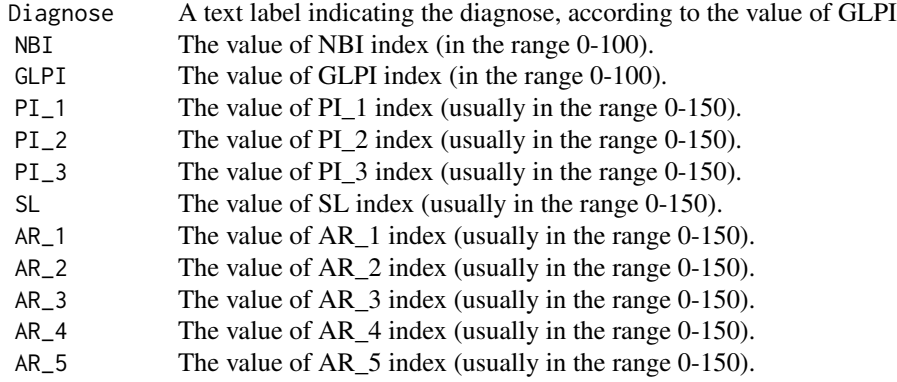

# Examples

# This analyzes together all the corneal topography example files included in rPACI: ## Not run: analyzeFolder(system.file("extdata",package="rPACI"))

## End(Not run)

<span id="page-5-1"></span>computePlacidoIndices *Compute the Placido irregularity indices of a corneal dataset*

<span id="page-6-0"></span>This function computes a set of indices or metrics from a data.frame which contains points measured from the cornea. The dataset may have been obtained reading from a corneal topography file with [readFile](#page-10-1) or simulated with [simulateData.](#page-13-1) These indices allow to discriminate between normal and irregular corneas. For more information on the indices and their precise mathematical definitions, see [vignette\("indicesDefinition", package = "rPACI"\)](../doc/indicesDefinition.html) or the references below.

# Usage

```
computePlacidoIndices(
  datasetRings,
  truncateIndicesAt150 = TRUE,
  useMaxRings = 15
)
```
# Arguments

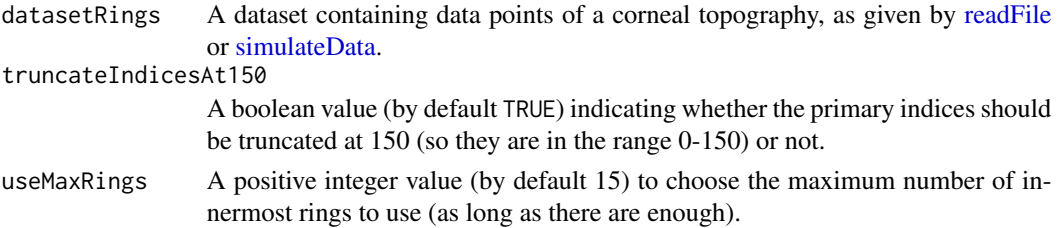

#### Details

The Placido irregularity indices can be computed from a data.frame in the format given by the functions [readFile](#page-10-1) (also with [readCSO](#page-9-1) or [readrPACI\)](#page-12-1) or [simulateData.](#page-13-1)

These irregularity indices can be split into two categories: primary and combined indices. The primary indices are: PI\_1, PI\_2, PI\_3, SL, AR\_1, AR\_2, AR\_3, AR\_4, AR\_5. They all measure certain geometrical properties of the data distribution. Among these, the first 4 indices are especially important for the detection of keratoconus. Based on them, other combined indices are computed: GLPI (a generalized linear model) and NBI (naive Bayes index).

For more information on these indices and their precise mathematical definitions, see [vignette\("ind](../doc/indicesDefinition.html)icesDefinition", [package = "rPACI"\)](../doc/indicesDefinition.html) or the references below.

They were introduced and validated with real datasets in 3 scientific papers (see the references below). In these papers, all indices demonstrated a good sensitivity for detection of keratoconus, a corneal disease. For more details about corneal topography and keratoconus, see [vignette\("topogr](../doc/topographersDataFormat.html)aphersDataFormat", [package = "rPACI"\)](../doc/topographersDataFormat.html)

The results include the values of the indices (0 meaning normal, and a large positive value meaning irregular, check the range for each index) plus a diagnose, which is either "Irregular cornea", "Suspect cornea" or "Normal cornea", depending on the value of the combined index GLPI.

#### Value

A data.frame containing the Placido irregularity indices as well as the diagnose, with columns:

<span id="page-7-0"></span>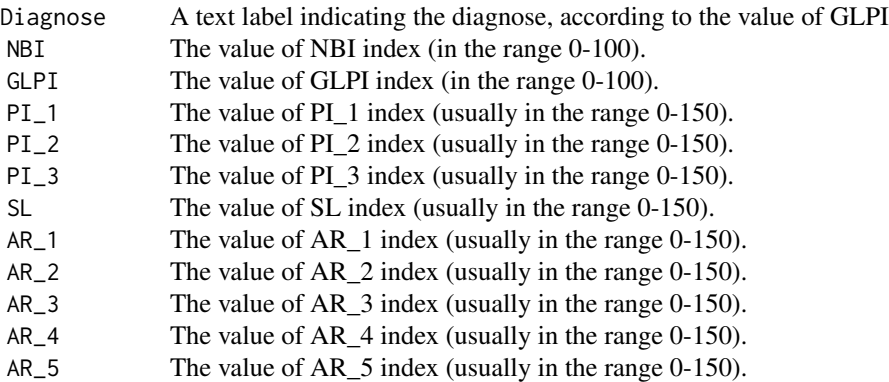

# References

Castro-Luna, Gracia M., Andrei Martinez-Finkelshtein, and Dario Ramos-Lopez. 2020. "Robust Keratoconus Detection with Bayesian Network Classifier for Placido Based Corneal Indices." Contact Lens and Anterior Eye 43 (4): 366-72. doi: [10.1016/j.clae.2019.12.006.](https://doi.org/10.1016/j.clae.2019.12.006)

Ramos-Lopez, Dario, Andrei Martinez-Finkelshtein, Gracia M. Castro-Luna, Neus Burguera-Gimenez, Alfredo Vega-Estrada, David Pinero, and Jorge L. Alio. 2013. "Screening Subclinical Keratoconus with Placido-Based Corneal Indices." Optometry and Vision Science 90 (4): 335-43. doi: [10.1097/](https://doi.org/10.1097/opx.0b013e3182843f2a) [opx.0b013e3182843f2a.](https://doi.org/10.1097/opx.0b013e3182843f2a)

Ramos-Lopez, Dario, Andrei Martinez-Finkelshtein, Gracia M. Castro-Luna, David Pinero, and Jorge L. Alio. 2011. "Placido-Based Indices of Corneal Irregularity." Optometry and Vision Science 88 (10): 1220-31. doi: [10.1097/opx.0b013e3182279ff8.](https://doi.org/10.1097/opx.0b013e3182279ff8)

#### Examples

```
# Read the file 'N02.txt' which is a real corneal topography (from a normal eye)
# that was measured with a CSO device:
dataset = readFile(system.file("extdata","N02.txt", package="rPACI"))
# Compute its Placido irregularity indices with this function:
results = computePlacidoIndices(dataset)
results
```
<span id="page-7-1"></span>plotSingleCornea *Plot the corneal topography and a summary plot of the Placido irregularity indices*

#### Description

Draw a three-part plot summarizing the corneal topography analysis, based on the Placido irregularity indices calculated by the function [computePlacidoIndices](#page-5-1)

# <span id="page-8-0"></span>plotSingleCornea 9

#### Usage

```
plotSingleCornea(dataset, PlacidoIndices, filename = NULL)
```
#### Arguments

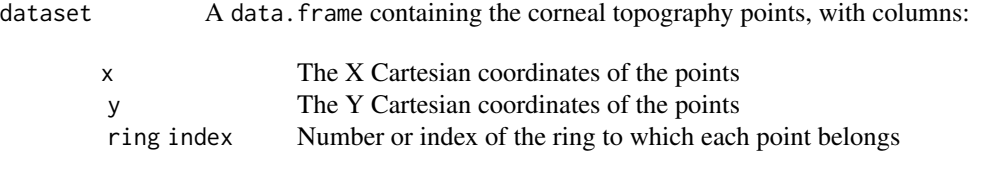

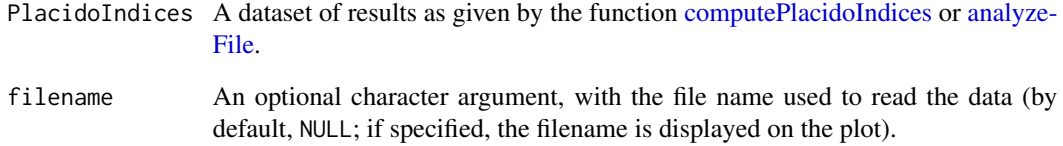

# Details

This function draws a 3-column plot, with the corneal topography in dataset plotted on the left, the value of index GLPI taken from PlacidoIndices on the middle, and a boxplot of some of the Placido indices on the right (with the values of PI\_1, PI\_2, PI\_3 and SL) taken from PlacidoIndices.

For the two latter columns, the ranges of values that should be considered normal, suspect or irregular have been depicted with different colors (green, orange and red respectively). The thresholds for these divisions are 30 (between normal (green) and suspect (orange) zones) and 70 (between suspect (orange) and irregular (red) zones).

The scales for these two plots are in general different, as GLPI ranges from 0 to 100, whereas the primary Placido irregularity indices range from 0 to 150 by default.

Consult more information about the use of rPACI, including the available plots, in [vignette\("packa](../doc/packageUsage.html)geUsage", [package = "rPACI"\)](../doc/packageUsage.html),

#### Examples

```
# Read a corneal topography from a file
dataset = readFile(system.file("extdata","K03.txt", package="rPACI"))
# Compute the Placido irregularity indices with:
results = computePlacidoIndices(dataset)
# Draw the corneal topography along the results with:
plotSingleCornea(dataset, results)
```
<span id="page-9-1"></span><span id="page-9-0"></span>This function is intended to read external files with a corneal topography in the format that is exported by some Placido disk topographers, especially those from CSO (a commercial brand). In general, we recommend to use the more general wrapper function [readFile](#page-10-1) to read any file format.

#### Usage

```
readCSO(
  filepath,
  ringsTotal = 24,pointsPerRing = 256,
  ringsToUse = 15,
  onlyCompleteRings = TRUE,
 NAvalues = c(-1, -1000))
```
# Arguments

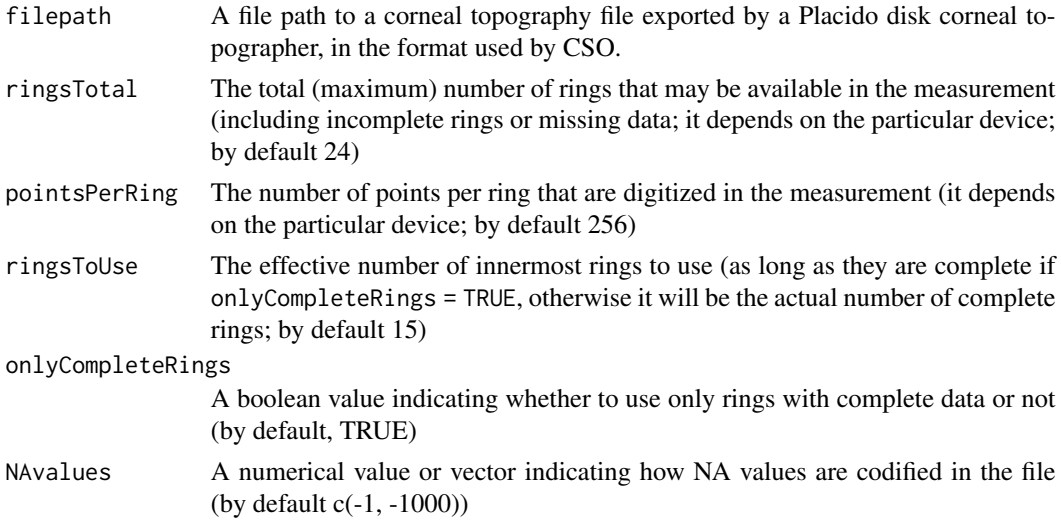

# Details

A corneal topographer is an ophthalmic clinical device that obtains measurements in the cornea (the anterior part of the eye). A Placido disk corneal topographer makes use of the Placido disk (see references and the vignette linked below), which produce a circular pattern of measurement nodes.

The [readCSO](#page-9-1) function is able to read a raw Placido disk corneal topography from a file that has been exported by certain corneal topographers. It has been especially designed for the file format exported from topographers manufactured by [CSO](https://www.csoitalia.it) (Firenze, Italy).

#### <span id="page-10-0"></span>readFile that the contract of the contract of the contract of the contract of the contract of the contract of the contract of the contract of the contract of the contract of the contract of the contract of the contract of

This reading function has been designed to be more flexible than the CSO format, allowing to specify different parameters: the amounts of rings available, points per ring, and rings to use, whether to use or not only complete rings, and the value(s) encoding NAs (missing data) in the file. In addition, this function automatically processes the file and identifies the size and the header, without assuming a fixed structure or having to specify its size as a parameter.

This function produces a data. frame in the usual format used by rPACI, i.e., a data frame with three columns (x and y coordinates of each point and its ring index) and a row per data point, according to the function parameters (by default,  $24*256 = 6144$  rows or data points).

See more details about corneal topographers and the file structure in [vignette\("topographersData](../doc/topographersDataFormat.html)Format", [package = "rPACI"\)](../doc/topographersDataFormat.html).

#### Value

A data. frame containing the corneal topography points, with columns:

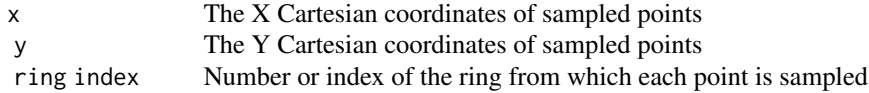

# References

Rowsey, J. James, A. E. Reynolds, and Randy Brown. 1981. "Corneal Topography: Corneascope." Archives of Ophthalmology 99 (6): 1093-1100. doi: [10.1001/archopht.1981.03930011093022.](https://doi.org/10.1001/archopht.1981.03930011093022)

Pinero, D. P. 2015. "Technologies for Anatomical and Geometric Characterization of the Corneal Structure and Anterior Segment: A Review." Seminars in Ophthalmology 30 (3): 161-70. doi: [10.310](https://doi.org/10.3109/08820538.2013.835844)9/ [08820538.2013.835844.](https://doi.org/10.3109/08820538.2013.835844)

Samapunphong, Sopit, and Dimitri Azar. 1998. "Placido and Elevation-Based Corneal Topography. A Review." Ophthalmology Clinics of North America 11 (3): 311-29. doi: [10.1016/S0896-](https://doi.org/10.1016/S0896-1549(05)70059-6) [1549\(05\)700596.](https://doi.org/10.1016/S0896-1549(05)70059-6)

#### Examples

```
# Read the example file "N01.txt" included with rPACI (a real CSO exported file)
# It corresponds to a normal eye
datasetN = readCSO(system.file("extdata","N01.txt", package="rPACI"))
# Read the example file "K03.txt" included with rPACI (a real CSO exported file)
# It corresponds to a keratoconic eye
datasetK = readCSO(system.file("extdata","K03.txt", package="rPACI"))
```
<span id="page-10-1"></span>readFile *Read a corneal topography file in any available format (recommended by default)*

<span id="page-11-0"></span>This function is a general wrapper function, able to read corneal topography files in any format supported by rPACI. Internally, it analyzes the file and detects its format, and then it uses the appropriate specific reading function (by now, two are available: [readCSO](#page-9-1) and [readrPACI\)](#page-12-1). This is the reading function recommended by default, as it is able to read any supported file format.

## Usage

```
readFile(filepath, ...)
```
#### Arguments

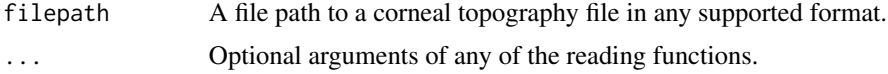

### Details

A corneal topographer is an ophthalmic clinical device that obtains measurements in the cornea (the anterior part of the eye). A Placido disk corneal topographer makes use of the Placido disk (see references and the vignette linked below), which produce a circular pattern of measurement nodes.

This function internally determines the format of the specified file and then applies either [readCSO](#page-9-1) or [readrPACI](#page-12-1) if possible, or else it throws an error (if none can be applied, when the file format does not fit any of these two available formats). All this process is transparent to the user, so that using readFile with one file type or another is done in the same way, and it produces the same results. The readFile function propagates its input parameters. See those functions' documentation for more information about their arguments.

This function produces a data.frame in the usual format used by rPACI, i.e., a list with three columns (x and y coordinates of each point, and its ring index) and a row per data point, according to the function parameters (by default,  $24*256 = 6144$  rows or data points).

See more details about corneal topographers and the file structure in [vignette\("topographersData](../doc/topographersDataFormat.html)Format", [package = "rPACI"\)](../doc/topographersDataFormat.html).

## Value

A data.frame containing the corneal topography points, with columns:

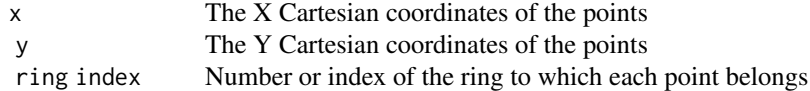

The resulting data.frame may also include in its Parameters attribute (attr(result, 'Parameters')) the list of parameters used for the simulation (only if it was generated with simulateData and saved with writerPACI).

#### <span id="page-12-0"></span>readrPACI 13

#### References

Rowsey, J. James, A. E. Reynolds, and Randy Brown. 1981. "Corneal Topography: Corneascope." Archives of Ophthalmology 99 (6): 1093-1100. doi: [10.1001/archopht.1981.03930011093022.](https://doi.org/10.1001/archopht.1981.03930011093022)

Pinero, D. P. 2015. "Technologies for Anatomical and Geometric Characterization of the Corneal Structure and Anterior Segment: A Review." Seminars in Ophthalmology 30 (3): 161-70. doi: [10.310](https://doi.org/10.3109/08820538.2013.835844)9/ [08820538.2013.835844.](https://doi.org/10.3109/08820538.2013.835844)

Samapunphong, Sopit, and Dimitri Azar. 1998. "Placido and Elevation-Based Corneal Topography. A Review." Ophthalmology Clinics of North America 11 (3): 311-29. doi: [10.1016/S0896-](https://doi.org/10.1016/S0896-1549(05)70059-6) [1549\(05\)700596.](https://doi.org/10.1016/S0896-1549(05)70059-6)

#### Examples

```
# Read the example file "N01.txt" (the file is in the CSO file format)
dataset1 = readFile(system.file("extdata","N01.txt", package="rPACI"))
dataset2 = readFile(system.file("extdata","ds2.txt", package="rPACI"))
```
<span id="page-12-1"></span>readrPACI *Read a corneal topography file in rPACI format*

#### Description

This function is intended to read external files with a corneal topography that have been previously exported by rPACI, using [writerPACI.](#page-16-1) The file should have the format used by rPACI, i.e., a list with three columns (x and y coordinates of each point, and its ring index) and a row per data point In general, we recommend to use the more general wrapper function [readFile](#page-10-1) to read any file format.

#### Usage

```
readrPACI(filepath, sep = ",")
```
#### Arguments

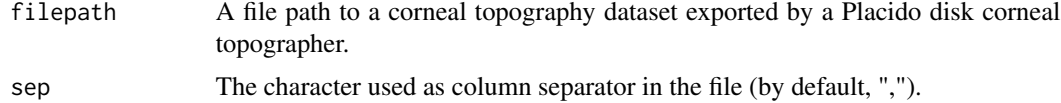

#### Details

A corneal topographer is an ophthalmic clinical device that obtains measurements in the cornea (the anterior part of the eye). A Placido disk corneal topographer makes use of the Placido disk (see references and the vignette linked below), which produce a circular pattern of measurement nodes.

The [readrPACI](#page-12-1) function is able to read a Placido disk corneal topography from a file that has been exported previously by rPACI using the function [writerPACI.](#page-16-1) The dataset may have been obtained reading data from a file in other format (e.g. using [readFile](#page-10-1) or [readCSO\)](#page-9-1), or by simulation using [simulateData.](#page-13-1)

This file format consists of an optional header of any length (its size is automatically detected) and afterwards, three separated columns (x and y coordinates of each point, and its ring index) and a row per data point.

This function produces a data.frame in the usual format used by rPACI, i.e., a list with three columns (x and y coordinates of each point, and its ring index) and a row per data point, according to the function parameters (by default,  $24*256 = 6144$  rows or data points).

See more details about corneal topographers and the file structure in [vignette\("topographersData](../doc/topographersDataFormat.html)Format", [package = "rPACI"\)](../doc/topographersDataFormat.html).

#### Value

A data. frame containing the corneal topography points, with columns:

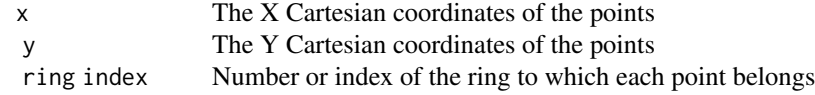

The resulting data. frame may also include in its Parameters attribute (attr(result, 'Parameters')) the list of parameters used for the simulation (only if it was generated with [simulateData](#page-13-1) and saved with [writerPACI\)](#page-16-1).

#### References

Rowsey, J. James, A. E. Reynolds, and Randy Brown. 1981. "Corneal Topography: Corneascope." Archives of Ophthalmology 99 (6): 1093-1100. doi: [10.1001/archopht.1981.03930011093022.](https://doi.org/10.1001/archopht.1981.03930011093022)

Pinero, D. P. 2015. "Technologies for Anatomical and Geometric Characterization of the Corneal Structure and Anterior Segment: A Review." Seminars in Ophthalmology 30 (3): 161-70. doi: [10.310](https://doi.org/10.3109/08820538.2013.835844)9/ [08820538.2013.835844.](https://doi.org/10.3109/08820538.2013.835844)

Samapunphong, Sopit, and Dimitri Azar. 1998. "Placido and Elevation-Based Corneal Topography. A Review." Ophthalmology Clinics of North America 11 (3): 311-29. doi: [10.1016/S0896-](https://doi.org/10.1016/S0896-1549(05)70059-6) [1549\(05\)700596.](https://doi.org/10.1016/S0896-1549(05)70059-6)

#### Examples

```
# A dataset that was read from a corneal topographer file was later saved in the rPACI format.
# It can be read with:
dataset1 = readrPACI(system.file("extdata","ds1.txt", package="rPACI"))
dataset2 = readrPACI(system.file("extdata","ds2.txt", package="rPACI"))
```
<span id="page-13-1"></span>simulateData *Simulate data as measured by a Placido disk corneal topographer*

<span id="page-13-0"></span>

# simulateData 15

# Description

The function simulateData permits to simulate a wide variety of datasets that appear in clinical practice, as a result of measuring an individual eye with a Placido disk corneal topographer (see [vignette\("topographersDataFormat", package = "rPACI"\)](../doc/topographersDataFormat.html)).

# Usage

```
simulateData(
  rings = 15,
 pointsPerRing = 256,
  diameter = 12,
  ringRadiiPerturbation = 0,
  maximumMireDisplacement = 0,
 mireDisplacementAngle = 0,
 mireDisplacementPerturbation = 0,
  ellipticAxesRatio = 1,
  ellipticRotation = 0,
 overallNoise = 0,
  seed = 0\mathcal{L}
```
# Arguments

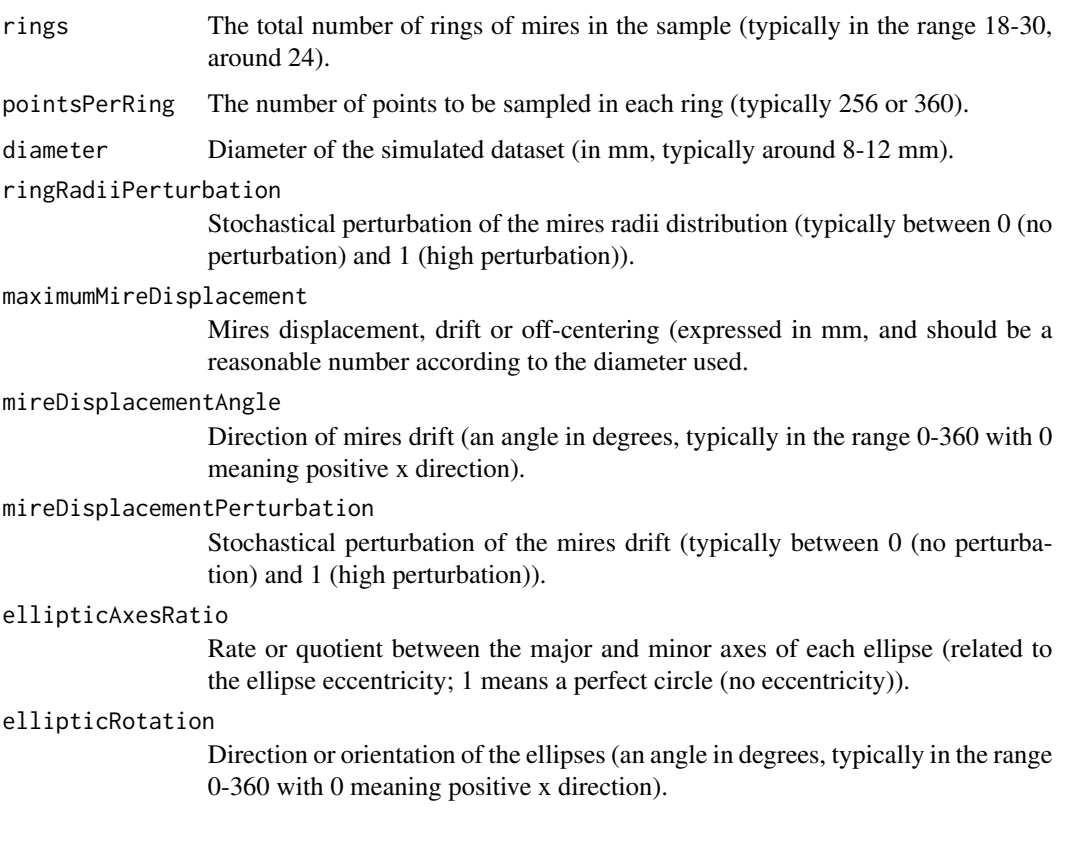

<span id="page-15-0"></span>16 simulateData

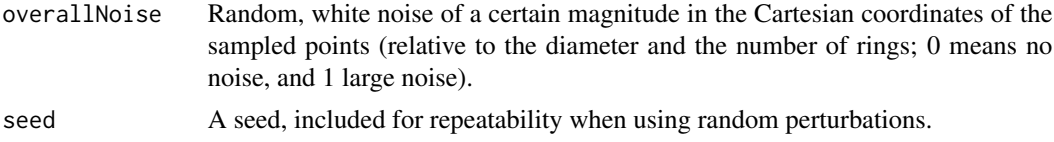

#### Details

This function produces a dataset in the same format as the one read by [readCSO](#page-9-1) from a file, i.e., a list with three columns (x and y coordinates of each point and its ring index) and a row per data point, according to the function parameters (by default, 6144 rows or data points).

See [vignette\("simulating", package = "rPACI"\)](../doc/simulating.html) for additional details. The examples included there show different ways of using simulateData, by adding different transformations or perturbations to the basic circular pattern. Some of the obtained patterns can correlate with certain clinical conditions, such as keratoconus, comma, or others.

The simulated dataset can be later used according to the package workflow explained in the [vignette](../doc/packageUsage.html)("packageUsage", [package = "rPACI"\)](../doc/packageUsage.html).

# Value

A data.frame with columns:

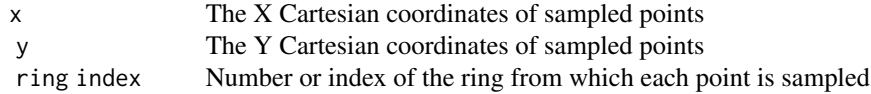

The resulting data.frame also includes in its Parameters attribute (attr(result,'Parameters')) the list of parameters used for the simulation.

#### Examples

```
# Simulating with default parameters
dataset = simulateData()
plot(dataset$x,dataset$y)
# Simulating with 20 rings and a diameter of 8 mm
dataset = simulateData(rings = 20, diameter = 8)
plot(dataset$x,dataset$y)
# Simulating with default parameters and 500 points per ring (15x500 points)
dataset = simulateData(pointsPerRing = 500)
plot(dataset$x,dataset$y)
# Simulating an elliptic dataset, with ellipses axis ratio of 0.8 and an orientation of 45 degrees.
dataset = simulateData(ellipticAxesRatio = 0.8, ellipticRotation = 45)
```

```
plot(dataset$x,dataset$y)
```

```
# To see the parameters used in the simulation, access the 'Parameters' attribute:
attr(dataset,'Parameters')
```
<span id="page-16-1"></span><span id="page-16-0"></span>

Write to disk a corneal topography dataset in the format used by rPACI, in a plain text file. The file format consists of (possibly) a header (only for data that were simulated), followed by three separated columns (x and y coordinates of each point and its ring index) and a row per data point. This format is returned by the functions [readFile](#page-10-1) or [simulateData.](#page-13-1)

#### Usage

```
writerPACI(dataset, filename, sep = ",")
```
#### Arguments

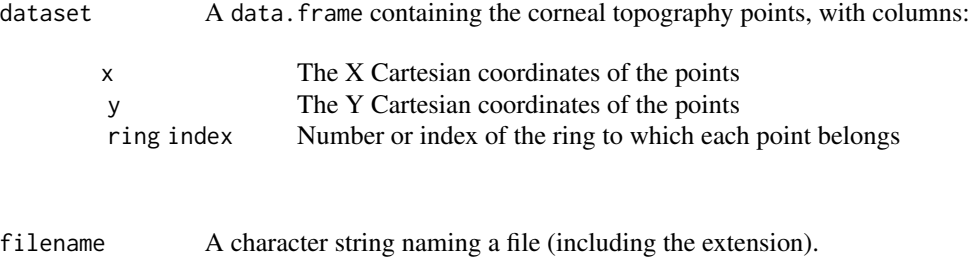

sep The field separator string (by default, ',').

# Details

This function writes the data from a data.frame to a plain text file. The file will possibly have a header, followed by a block of three separated columns, according to the usual format used by rPACI, i.e., a list with three columns (x and y coordinates of each point, and its ring index) and a row per data point.

If the given data.frame (named dataset) was produced using [simulateData,](#page-13-1) the resulting text file will also include in its header the Parameters attribute (attr(dataset,'Parameters')), i.e., the list of parameters used for the simulation.

A file stored with writerPACI can later be read using the general reader function [readFile](#page-10-1) or the specific reader function [readrPACI.](#page-12-1)

See more details about the file structure in [vignette\("topographersDataFormat", package =](../doc/topographersDataFormat.html) ["rPACI"\)](../doc/topographersDataFormat.html), about the usage of rPACI in [vignette\("packageUsage", package = "rPACI"\)](../doc/packageUsage.html), and about simulation parameters in [vignette\("simulating", package = "rPACI"\)](../doc/simulating.html).

# Examples

```
# Simulating an elliptic dataset, with ellipses axis ratio of 0.8 and an orientation
# of 45 degrees.
dataset = simulateData(rings = 18, pointsPerRing = 300,
```
ellipticAxesRatio = 0.8, ellipticRotation = 45)

# Now the dataset can be saved to file using 'writerPACI' (check the working directory # before saving): ## Not run: writerPACI(dataset, "datasetFile.txt")

## End(Not run) # The file will include as a header the parameters used in the simulation

# <span id="page-18-0"></span>Index

analyzeDataset, [2](#page-1-0) analyzeEvolution, [3](#page-2-0) analyzeFile, [4,](#page-3-0) *[5,](#page-4-0) [6](#page-5-0)*, *[9](#page-8-0)* analyzeFolder, [5](#page-4-0)

computePlacidoIndices, *[2](#page-1-0)*, *[4](#page-3-0)*, *[6](#page-5-0)*, [6,](#page-5-0) *[8,](#page-7-0) [9](#page-8-0)*

plotSingleCornea, *[2](#page-1-0)*, *[4](#page-3-0)*, [8](#page-7-0)

readCSO, *[7](#page-6-0)*, *[10](#page-9-0)*, [10,](#page-9-0) *[12,](#page-11-0) [13](#page-12-0)*, *[16](#page-15-0)* readFile, *[2](#page-1-0)[–4](#page-3-0)*, *[7](#page-6-0)*, *[10](#page-9-0)*, [11,](#page-10-0) *[13](#page-12-0)*, *[17](#page-16-0)* readrPACI, *[7](#page-6-0)*, *[12,](#page-11-0) [13](#page-12-0)*, [13,](#page-12-0) *[17](#page-16-0)*

simulateData, *[2,](#page-1-0) [3](#page-2-0)*, *[7](#page-6-0)*, *[13,](#page-12-0) [14](#page-13-0)*, [14,](#page-13-0) *[17](#page-16-0)*

writerPACI, *[13,](#page-12-0) [14](#page-13-0)*, [17](#page-16-0)